## Unit 18 Database Checklist

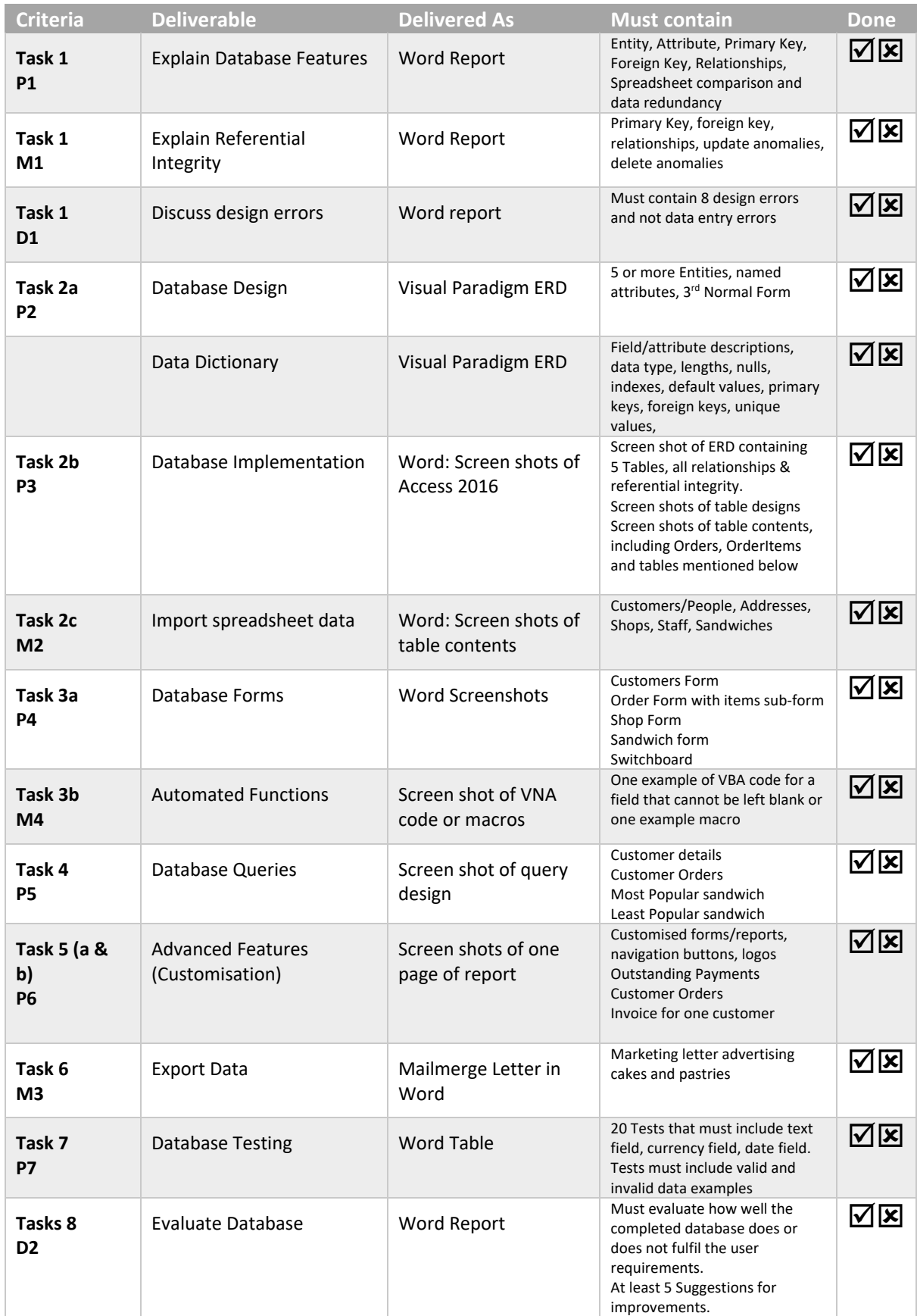